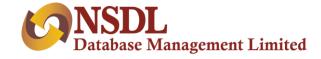

# INSTIGO

**DIY Application Flow** 

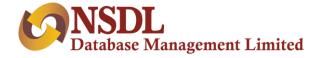

# Step 1 – API based redirection

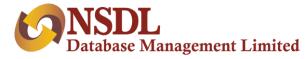

#### Following parameters needs to be passed through PMS interface:

| Field                             | Mandatory/Optional            |
|-----------------------------------|-------------------------------|
| Entity id PMS Id                  | Optional                      |
| Password                          | Mandatory                     |
| Reference No/Transaction id       | Mandatory                     |
| Account Option                    | Mandatory                     |
| RM Code                           | Optional                      |
| Branch code                       | Optional                      |
| Franchisee code                   | Optional                      |
| Custodian/PMS code                | Optional                      |
| Email Address                     | Mandatory                     |
| Mobile Number                     | Mandatory                     |
| Email Verified                    | Mandatory                     |
| Mobile Verified                   | Mandatory                     |
| PAN                               | Mandatory                     |
| Date of Birth                     | Mandatory                     |
| Penny Drop (Required or not flag) | Mandatory                     |
| Bank account type                 | Depends on the DP requirement |
| IFSC code                         | If bank details are passed    |
| Bank Name                         | If bank details are passed    |

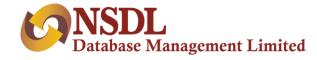

#### Contd...

| Field                                       | Mandatory/Optional         |
|---------------------------------------------|----------------------------|
| Bank branch                                 | If bank details are passed |
| Bank address                                | If bank details are passed |
| Bank account no                             | If bank details are passed |
| Custodian Bank Details (Y/N)                | Mandatory                  |
| Custodian Address Details                   | If Yes selected            |
| Joint Holder 1 PAN Number                   | Mandatory                  |
| Joint Holder 1 Date of Birth                | Mandatory                  |
| Joint Holder 1 Mobile Number                | Mandatory                  |
| Joint Holder 1 Mobile Number verified (Y/N) | Mandatory                  |
| Joint Holder 1 Email Id                     | Mandatory                  |
| Joint Holder 1 Email Id verified(Y/N)       | Mandatory                  |
| Joint Holder 2 PAN Number                   | Mandatory                  |
| Joint Holder 2 Date of Birth                | Mandatory                  |
| Joint Holder 2 Mobile Number                | Mandatory                  |
| Joint Holder 2 Mobile Number verified(Y/N)  | Mandatory                  |
| Joint Holder 2 Email Id                     | Mandatory                  |
| Joint Holder 2 Email Id verified(Y/N)       | Mandatory                  |

An email will be triggered with a link on the email id of all the applicant/s of all holders.

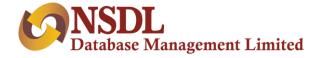

# Step 2 – Instigo Registration Page

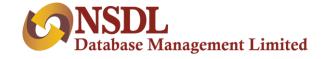

Clicking on the link, applicant lands on the Instigo registration page & the journey starts. Any value that is passed will be displayed in non-editable mode.

|                            | New Registration                                         |   |
|----------------------------|----------------------------------------------------------|---|
|                            | Please provide below details to start online KYC process |   |
| Email ID *                 |                                                          |   |
| Enter Email Address        |                                                          |   |
| Please Enter Email Address |                                                          | _ |
|                            |                                                          |   |
| Mobile Number *            |                                                          |   |
|                            |                                                          | — |
|                            |                                                          | _ |
|                            | GENERATE OTP                                             |   |
|                            |                                                          |   |

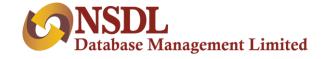

The user will enter email address and mobile number. The user will click on generate OTP link. OTP will be sent to the entered mobile number

|                                                                                                    | New Registration                                         |
|----------------------------------------------------------------------------------------------------|----------------------------------------------------------|
|                                                                                                    | Please provide below details to start online KYC process |
| Email ID *                                                                                                    |                                                          |
| ss@gmail.com                                                                                                    |                                                          |
|                                                                                                    |                                                          |
| Mobile Number *<br>7066016256                                                                                                    |                                                          |
|                                                                                                    |                                                          |
|                                                                                                    |                                                          |
| OTP is sent on mobile nu                                                                                                    | mber: 7066016256                                         |
| ф отр *                                                                                                    |                                                          |
| 410323                                                                                                    |                                                          |
| Sending OTP in <b>21</b> Secs                                                                                                    |                                                          |
|                                                                                                    | Are you employee? 🕐 Yes 💿 No                             |
| I am desirous of having a second second s | ng accountRead More                                      |
|                                                                                                    |                                                          |
|                                                                                                    | PROCEED                                                  |
|                                                                                                    |                                                          |

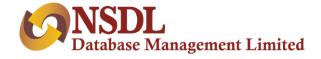

### **Step 3 – PAN and KYC**

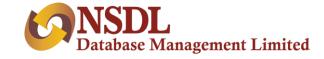

User will be come to the **PAN verification** page:

| PAN Verifica        | tion |
|---------------------|------|
| Let's verify your P | PAN  |
| E PAN*              |      |
|                     |      |
| DOB as per PAN      | ÷    |
|                     |      |
| NEXT                |      |

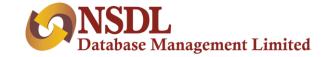

When user enters PAN, same gets validated with ITD database and email verification mail will be sent on entered email ID.

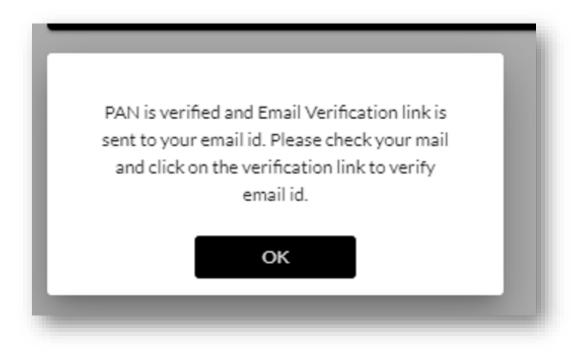

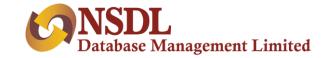

Once user enters DOB and clicks next, PAN will be checked in KRA database. If a record is present in KRA, data will be downloaded in the backend and the user will be redirected to **KRA details page**. If user is not registered in KRA, user will be redirected to other KYC mode option.

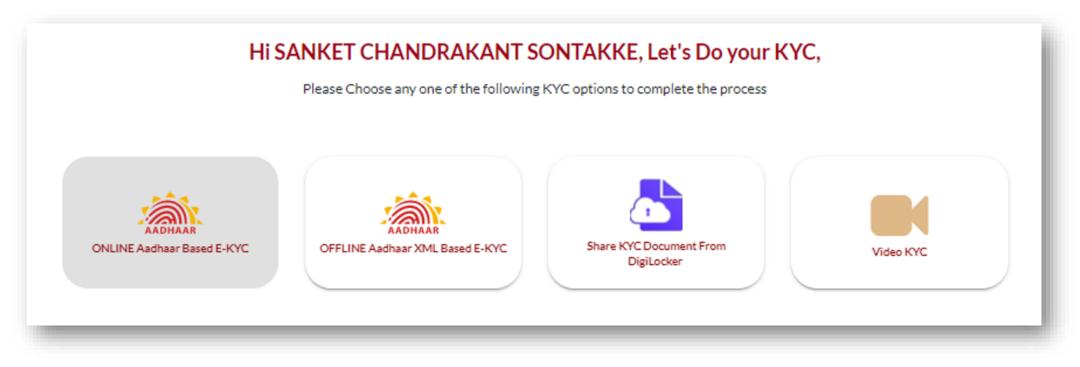

There are 3 options available: Offline Aadhar XML, Digilocker & Video KYC. Online – eKYC is only available to Sub KUA.

If a mobile number is linked with Aadhaar, then the user can choose Offline Aadhaar based KYC or Digilocker, otherwise the user has to go for Video KYC.

Each KYC journey is shown at the end of the page.

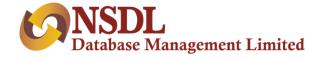

## **Step 4 – KRA Details**

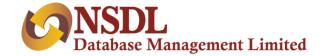

#### Once user completes KYC, he/she will land on KRA details page:

| Name as per PAN: SANKET CHA                    | Additional KRA Details                                                                                         |   |
|------------------------------------------------|----------------------------------------------------------------------------------------------------|---|
| ⊨ Nationality<br>India                         | <ul> <li>Residential Status</li> <li>Resident Individual</li> <li>Marital status*</li> <li>Gender *</li> </ul> | • |
| Father's/Spouse Name:<br>Select Name<br>Father | Select Title *<br>Mr.                                                                                          |   |
| 🛉 First Name *                                 | Middle Name Surname                                                                                            |   |
|                                                | PROCEED                                                                                                    |   |

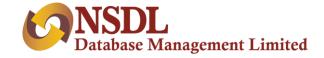

In Case of KRA KYC, fields will be auto populated except Father/Spouse flag and title. User will enter additional KRA details in casa of other KYC modes and click on next Button. User will see demat related details:

| Hi, MANMEET KAU                                                                  | JR                             |                      |
|----------------------------------------------------------------------------------|--------------------------------|----------------------|
| Let's capture Demat details                                                      | 5.                             |                      |
|                                                                                  |                                |                      |
| Basic Services Demat Account                                                     |                                |                      |
| SMS Alert Facility                                                               | • YES                          | O NO                 |
| Standing Instruction (SI)- To received credit automatically into my account      | • YES                          | O NO                 |
| Auto Pledge Confirmation                                                         | YES                            | ⊙ NO                 |
| Mode of receiving Rights and Obligation Document                                 | <ul> <li>Electronic</li> </ul> | • Physical           |
| Mode of receiving Annual Reports, AGM notice and other communication from issure | <ul> <li>Electronic</li> </ul> | • Physical           |
| I wish to receive DIS booklet at the time of account opening                     | • YES                          | <ul><li>NO</li></ul> |
| Mode of receiving account statement                                              | <ul> <li>Electronic</li> </ul> | O Physical           |
| Account to operated through Power of Attorney (POA)                              | YES                            | ⊙ NO                 |
| Online access to demat account                                                   | • YES                          | NO                   |

PROCEED

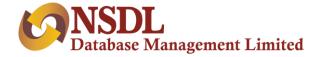

## Step 5 – Personal & Financial Details

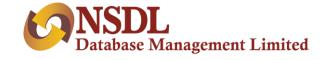

After providing KRA details, user will land on personal and financial detail page:

| Let's ca                                                                             | pture your persor | nal details and financial details required | for CKYC, PMLA and FATCA compliance                               |   |
|--------------------------------------------------------------------------------------|-------------------|--------------------------------------------|-------------------------------------------------------------------|---|
| Country of Birth                                                                     |                   | KYC Identification Number                  | Occupation *<br>Public Sector                                     | • |
| €Gross Annual Income *                                                               | •                 | ₹Networth as on date                       | Place of Birth *                                                  |   |
| Gross Annual Income                                                                  |                   |                                            |                                                                   |   |
| <ul> <li>Is your country of tax reside</li> <li>Basic Services Demat Acco</li> </ul> |                   | ndia? Ar                                   | e you political Exposed Person (PEP)?<br>e you Relative of (PEP)? |   |
| Is your country of tax reside                                                        |                   | ndia? Ar                                   | e you political Exposed Person (PEP)?                             |   |

User will enter all information required for CKYC, PMLA, FATCA and click proceed button.

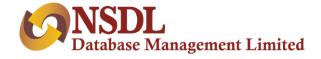

## **Step 6 – Bank Details**

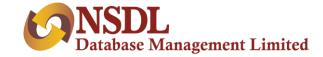

#### User will land on bank details page:

|                                                 | Let's capture your Bank Details                                                   |  |
|-------------------------------------------------|-----------------------------------------------------------------------------------|--|
| You will receiv                                 | e all future pay-out of fund in this bank account with respect to these accounts. |  |
| Bank Account Type *<br>Savings                  | ■ HDFC0000002                                                                     |  |
| Bank Name<br>HDFC BANK                          | Bank Branch<br>MUMBAI - KHAR (WEST)                                               |  |
| Bank Address<br>SWAGATAM, OPP. KHAR POLICE STAT | ON,S. V. ROAD, KHAR(WEST)MUMBAIMAHARASHTRA400 052                                 |  |
| Account Number *                                | Re-enter Account Number                                                           |  |
|                                                 | VERIFY                                                                            |  |

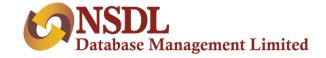

User will enter bank details and the same will get verified using penny drop. Also, the system will match name from bank to name from ITD/KYC (as per distributor selection) and will be displayed.

| You will receive all future pa                                                    | y-out of fund in this bank account with respect to these accoun   | ts.         |
|-----------------------------------------------------------------------------------|-------------------------------------------------------------------|-------------|
| Bank Account Type *<br>Savings                                                    | <pre> IFSC Code*  HDFC0000002 </pre>                              |             |
| Bank Name<br>HDFC BANK                                                            | <sup>Bank Branch</sup><br>MUMBAI - KHAR (WEST)                    |             |
| Sank Address<br>SWAGATAM, OPP. KHAR POLICE STATION, S. V. ROA<br>Account Number * | AD, KHAR(WEST)MUMBAIMAHARASHTRA400 052<br>Re-enter Account Number |             |
| •••••                                                                             | 50100245520550                                                    |             |
|                                                                                   |                                                                   |             |
|                                                                                   | VERIFY                                                            |             |
|                                                                                   | Name as per bank<br>SANKET SONTAKKE                               | Matched 52% |
| Name as per KYC<br>SANKET CHANDRAKANT SONTAKKE                                    | SAINKETSUNTAKKE                                                   |             |
|                                                                                   | SANKETSUNTAKKE                                                    |             |

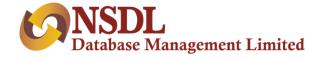

## **Step 7 – PMS Details**

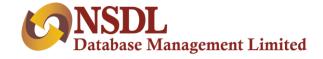

#### After completion of bank details, user will be redirected to enter PMS details:

| In Figures          | 0001234400                     |                             |  |
|---------------------|--------------------------------|-----------------------------|--|
| In Words            | Twelve Lakh Thirty Four Thousa | nd Four Hundred Rupees      |  |
| Capital Contributio | in .                           |                             |  |
| 🔿 Payment 🛞         | I will do Payment Seperately   |                             |  |
| Depository Accou    | nt Details                     |                             |  |
| Depository Partic   | ipant Id                       | Depository Participant Name |  |
| 112233              |                                | Vikas Tawade                |  |
| Client Id           |                                |                             |  |
| 11123123            |                                |                             |  |

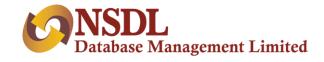

| iource Of Income *<br>Salary                      |                 | Source Of Wealth *<br>Income from Property              | - |
|---------------------------------------------------|-----------------|---------------------------------------------------------|---|
| Highest Education<br>Graduation                   |                 | Mode Of Operation<br>Select an option "<br>First Holder |   |
|                                                   |                 | r ii și f învides                                       |   |
| Investment Experience in Capital Market           | 🔿 Yes 🖲 No      |                                                         |   |
| Are you required to deduct tax at source          | 🔿 Yes 💿 No      |                                                         |   |
| Kindly select below, if your occupation type      | is Professional |                                                         |   |
| Is Self Employed Professional<br>Select an option |                 | Line of Business/Industry                               |   |
| CA                                                |                 | abc                                                     |   |

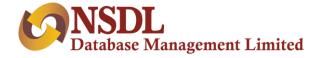

## Step 8 – Mandatory Documents

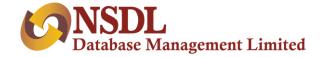

After providing PMS details, user will upload mandatory documents.

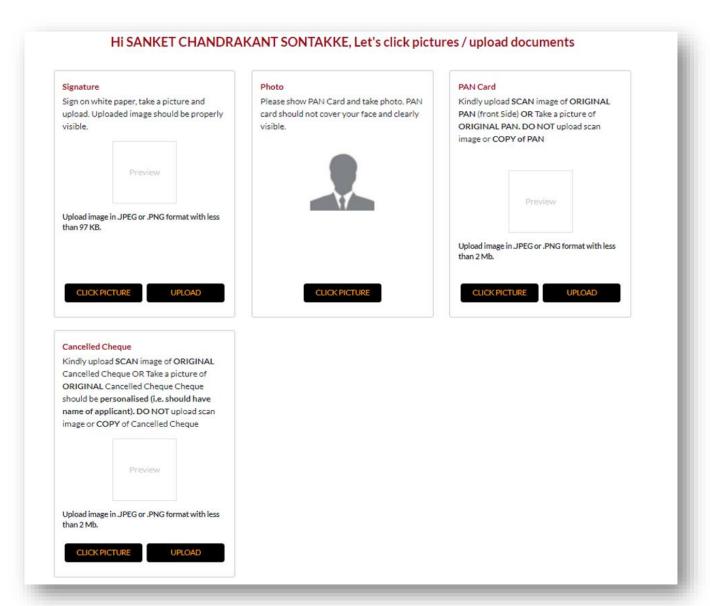

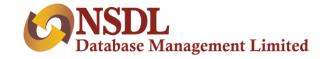

If Penny drop fails, only then upload of cancelled cheque is mandatory. Once user uploads all necessary documents successfully, user will see nomination option on this document upload page. User can provide nomination as follows:

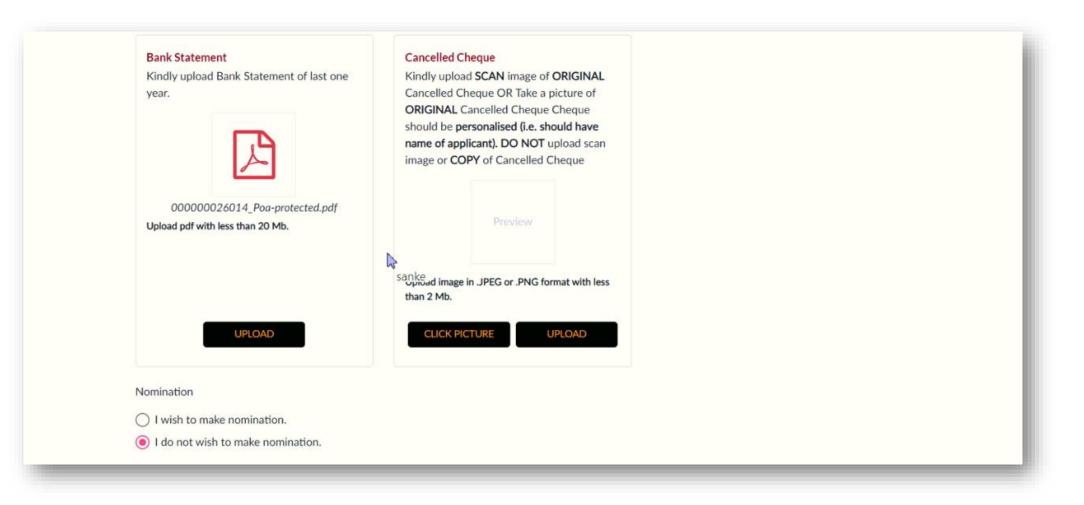

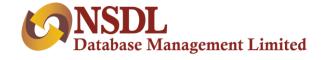

#### When user clicks on I wish to nominate, the following screen will be displayed

| Nominee - Details 1                           |                                                                        |    |                       |                           |
|-----------------------------------------------|------------------------------------------------------------------------|----|-----------------------|---------------------------|
| Nominee Name (As per PAN/KYC/Aadhar) *<br>fgd | Share of each nominee                                                  |    | Share of each nominee | %                         |
| Relationship with the applicant * fdg         | Mobile/Telephone No. *                                                 |    | Email ID *            |                           |
| Is Minor<br>() Yes () No                      | Please enter mobile no.<br>Nominee Identification Details *<br>Aadhaar | *  | Aadhaar No *          |                           |
| Address of Nominee *<br>dgfg                  |                                                                        | 11 | Pincode *<br>956354   |                           |
| Nominee Date of Birth *                       |                                                                        |    |                       |                           |
| Guardian Details :                            |                                                                        |    |                       |                           |
| Name of Guardian (Mr./Ms.) *                  | Mobile /Telephone No. of Guardian *                                    | _  | Guardian Email ID *   | Activate Windows          |
| Relationship Of Guardian with Nominee *       | Guardian Identification Details *                                      | *  |                       | Go to Settings to activat |

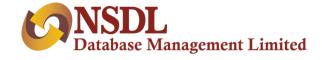

#### On completion of nomination, user will be redirected to summary page, to verify all entered data.

|                                                 | Summary                                      |                                 |  |
|-------------------------------------------------|----------------------------------------------|---------------------------------|--|
| plicant Details                                 |                                              |                                 |  |
| lame as per ITD:                                | Name as per KRA/Aadhar/DigiLocker/Video KYC: | Name as per Bank:               |  |
| SANKET CHANDRAKANT SONTAKKE                     | SANKET CHANDRAKANT SONTAKKE                  | SANKET SONTAKKE                 |  |
| sic Details                                     |                                              |                                 |  |
| ather/Spouse Name :                             | Gender :                                     | Date of Birth :                 |  |
| Mr. Chandrakant Sontakke                        | Male                                         | 1989-06-17                      |  |
| Aarital Status :                                | Nationality :                                | Mobile Number :                 |  |
| Married                                         | India                                        | 7066016256                      |  |
| Accupation :                                    | Gross Annual Income :                        | Country of Birth :              |  |
| Public Sector                                   | Btw Rs. 1 to Rs. 5 Lacs                      | India                           |  |
|                                                 | Mother's Name :                              | Place of Birth :                |  |
| Networth as on date :                           | Mrs. ashwini                                 | wada                            |  |
|                                                 | Residential Status :                         |                                 |  |
| CYC Identification Number :                     | Resident Individual                          |                                 |  |
| imail Id :<br>is@gmail.com                      | × Not Verified                               |                                 |  |
| Is your country of tax residency other the      | nan India? 📃 Are you                         | political Exposed Person (PEP)? |  |
| Basic Services Demat Account                    | Are you                                      | Relative of (PEP)?              |  |
|                                                 |                                              |                                 |  |
| nk Details                                      |                                              |                                 |  |
| Account Number :                                | Branch Name :                                | Bank Name :                     |  |
| 50100245520550                                  | MUMBAI - KHAR (WEST)                         | HDFC BANK                       |  |
| Stranch Address :<br>SWAGATAM, OPP. KHAR POLICE |                                              |                                 |  |

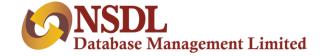

#### On completion of nomination, user will be redirected to summary page, to verify all entered data.

| espondence Addr                                                                                  | ress :                                                                                                    |                                                |
|--------------------------------------------------------------------------------------------------|----------------------------------------------------------------------------------------------------|------------------------------------------------|
| ntry:                                                                                            | State: City:                                                                                                    |                                                |
| dia                                                                                              | MAHARASHTRA Vada                                                                                                    |                                                |
|                                                                                                  | Address :                                                                                                    |                                                |
| istrict :                                                                                        | AGARALI WADA Thane - 421303                                                                                                    |                                                |
| rmanent Address :                                                                                |                                                                                                    |                                                |
| ountry :                                                                                         | State : City :                                                                                                    |                                                |
| ndia                                                                                             | MAHARASHTRA Vada                                                                                                    |                                                |
|                                                                                                  | Address :                                                                                                    |                                                |
| )istrict :                                                                                       | AGARALI WADA Thane - 421303                                                                                                    |                                                |
|                                                                                                  |                                                                                                    |                                                |
| ding Details Past Action By re rading Experience : 10 1 Year                                     | egulatory/statutory/other authority <b>I</b> wish to use my existing Demat Ac                                                                                                    | count                                          |
| Past Action By re                                                                                | egulatory/statutory/other authority I wish to use my existing Demat Ac                                                                                                    | count                                          |
| Past Action By re<br>rading Experience :<br>(to 1 Year                                           | egulatory/statutory/other authority I wish to use my existing Demat Ad                                                                                                    |                                                |
| Past Action By re<br>rading Experience :<br>to 1 Year<br>changes & Segment                       |                                                                                                    | rivatives                                      |
| Past Action By re<br>rading Experience :<br>Ito 1 Year<br>changes & Segment<br>BSE               | Equity Equity Derivatives Commodity Mutual Fund Currency De                                                                                                    | rivatives                                      |
| Past Action By re<br>rading Experience :<br>Ito 1 Year<br>changes & Segment<br>BSE<br>MCX        | Equity Equity Derivatives Commodity Mutual Fund Currency De Commodity Equity Equity Derivatives Mutual Fund Currency De                                                                      | rivatives<br>nivatives<br>mmodity              |
| Past Action By re<br>rading Experience :<br>ito 1 Year<br>changes & Segment<br>BSE<br>MCX<br>MSE | Equity Equity Derivatives Commodity Mutual Fund Currency De<br>Commodity Equity Equity Derivatives Mutual Fund Currency De<br>Equity Equity Derivatives Mutual Fund Currency Derivatives Con | rivatives<br>rivatives<br>mmodity<br>rivatives |

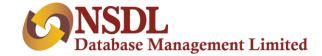

#### On completion of nomination, user will be redirected to summary page, to verify all entered data.

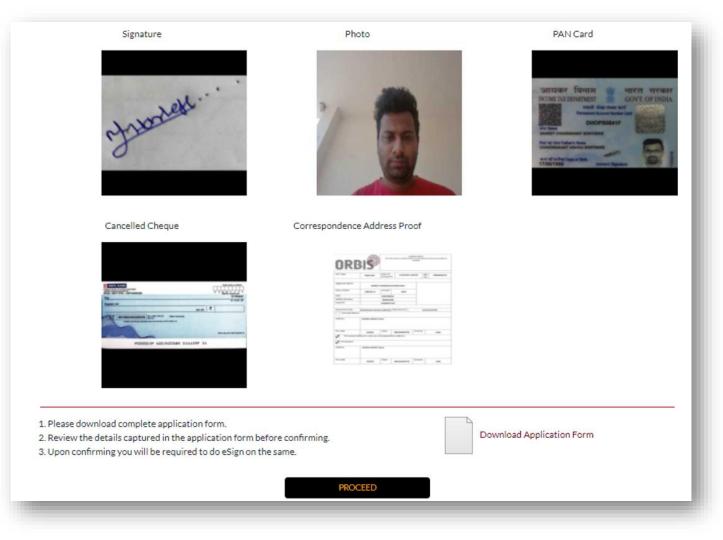

User can download PDF on this page to preview the application form before eSign.

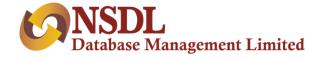

# Step 9 – eSign

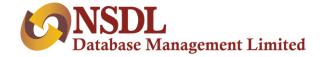

#### After re-checking all entered data, user will land on eSign page

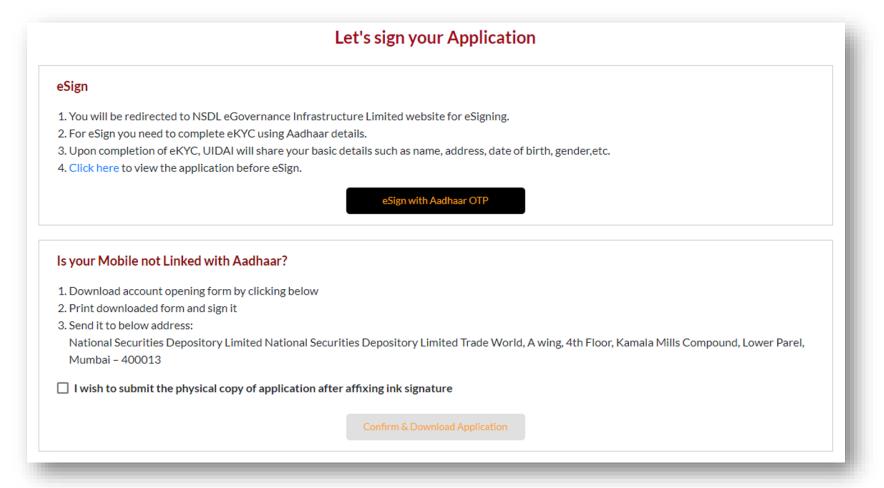

Users can perform eSign, if mobile number is linked to Aadhaar. Users will be redirected to the NSDL e-governance site to perform eSign. If the mobile number is not linked to Aadhaar, the user has to download an application form, sign physically and send it to the distributor's office.

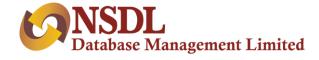

# Step 10 – Congratulations

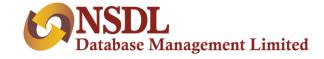

After successful esign, user will reach on congratulations page

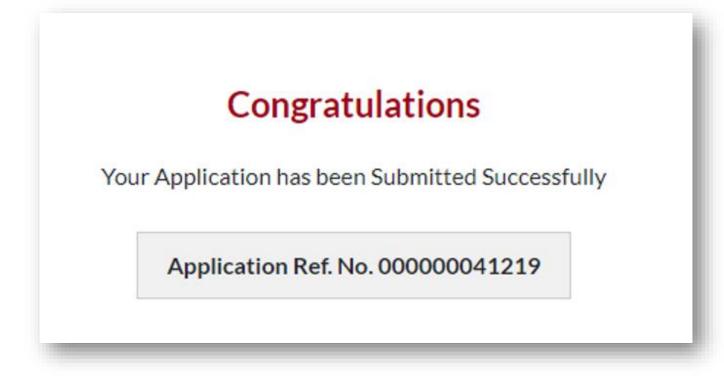

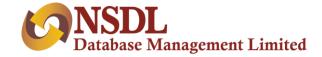

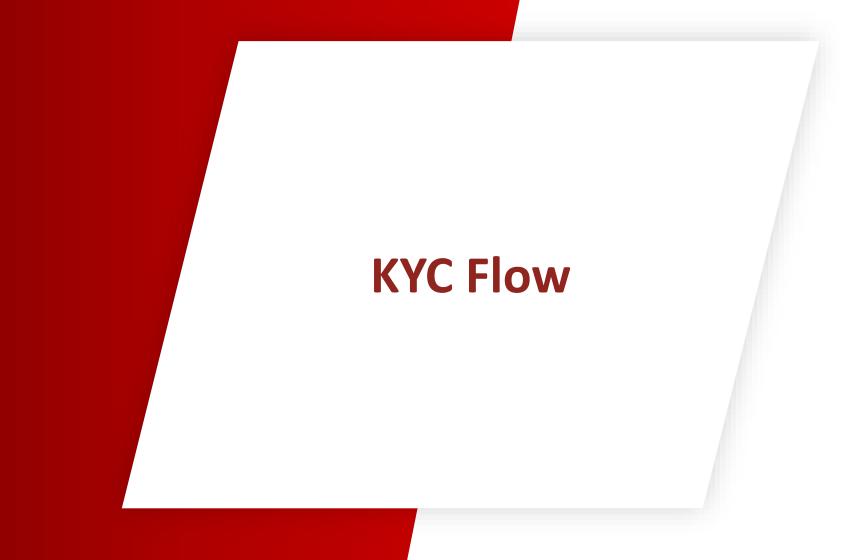

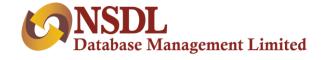

#### **Governance Module**

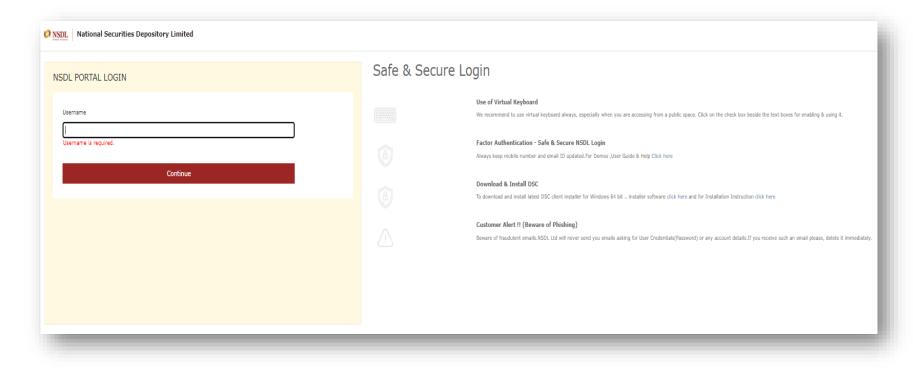

Above is the login portal the for governance module. There are two different logins:

- 1. Maker
- 2. Checker

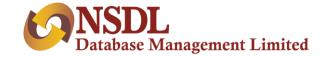

#### Maker Login – The maker will see the following screen with 2 tabs upon login

|                        |                           |            |                      |                   |             |                      | Hello Sujit Sharma, ( MAł | KER) <b>[→</b>   |        |
|------------------------|---------------------------|------------|----------------------|-------------------|-------------|----------------------|---------------------------|------------------|--------|
| Request                |                           | For Your   | Action               |                   |             | For                  | /our Information          |                  |        |
| Search & View          | Enter PAN No.             |            |                      |                   |             |                      |                           |                  |        |
| Incomplete Application |                           |            |                      |                   |             |                      |                           |                  |        |
| Create File 🗸 🗸        | Enter Acknowledgement No. |            |                      |                   |             |                      |                           |                  |        |
| Summary v              | Start Date                | Ť.         | End Date             | ۲                 |             |                      |                           |                  |        |
|                        | Enter Mobile No.          |            |                      |                   |             |                      |                           |                  |        |
|                        | Enter Email Id            |            |                      |                   |             |                      |                           |                  |        |
|                        | KYC Mode                  | <b>*</b>   |                      |                   |             |                      |                           |                  |        |
|                        |                           |            |                      |                   |             |                      |                           | Clear            | Search |
|                        | Total Records Found       |            | 32                   | -                 |             |                      |                           |                  |        |
|                        | Acknowledgement No.       | PAN No.    | Applicant Name       | Source of Request | Mode of KYC | Status               | Created Date              | Updated Date     |        |
|                        | 00000068331               | FIEPM1836D | MALA .               | Client            | Video KYC   | Verification Pending | 08/10/2021                | 08/10/2021       |        |
|                        | 00000068155               | BNPPK6896R | ASHOK KHATUA         | Client            | Aadhaar KYC | Verification Pending | 08/10/2021                | 08/10/2021       |        |
|                        | 00000067142               | DAGPS8184A | Not Applicable SUMAN | Client            | Video KYC   | Verification Pending | 06/10/2021                | 06/10/2021       |        |
|                        | 00000066730               | BKNPP6713R | KIRTI PARAB          | Client            | Aadhaar KYC | Verification Pending | 05/10/2021                | 05/10/2021       |        |
|                        | 00000062074               | CASPS7145E | SUJITKUMAR SHARMA    | Client            | Aadhaar KYC | Verification Pending | 24/09/2021                | 24/09/2021       |        |
|                        |                           |            |                      |                   |             |                      | ltems per pag             | e: 5 💌 1-5 of 32 | < >    |
|                        |                           |            |                      |                   |             |                      |                           |                  |        |

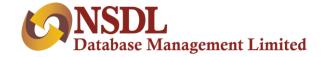

Tab 1: For Your Action - In this section, maker will see all pending records for verification.

| For Your Action |  |
|-----------------|--|
|                 |  |
|                 |  |

#### Verify Record:

To verify pending records, user will click on acknowledgement number

| Acknowledgement No. | PAN No.    | Applicant Name       | Source of Request | Mode of KYC |
|---------------------|------------|----------------------|-------------------|-------------|
| 00000068331         | FIEPM1836D | MALA .               | Client            | Video KYC   |
| 00000068155         | BNPPK6896R | ASHOK KHATUA         | Client            | Aadhaar KYC |
| 00000067142         | DAGPS8184A | Not Applicable SUMAN | Client            | Video KYC   |

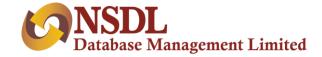

On click, maker will see all details of a particular record

| P Details                                                                                                    |                      | RM Details                                                                                                    |                                                                                                    |             | Client Details                                    |             |                           |
|----------------------------------------------------------------------------------------------------|----------------------|----------------------------------------------------------------------------------------------------|----------------------------------------------------------------------------------------------------|-------------|---------------------------------------------------|-------------|---------------------------|
| pplication Ref No.                                                                                                    |                      | - Country - Country - Coun |                                                                                                    |             | Name as per ITD                                   |             |                           |
| 0000068331                                                                                                    |                      | RM/Employee Details                                                                                                    |                                                                                                    |             | Mala Kumari                                       |             |                           |
| 000000000000000000000000000000000000000                                                                                                    |                      |                                                                                                    |                                                                                                    |             |                                                   |             |                           |
| ode of Request                                                                                                    |                      |                                                                                                    |                                                                                                    |             | Name as per Video KYC                             |             |                           |
| Y                                                                                                    |                      | Franchise/AP Details                                                                                                    |                                                                                                    |             | Mala Kumari                                       |             | 100%                      |
|                                                                                                    |                      |                                                                                                    |                                                                                                    |             |                                                   |             |                           |
| e of KYC                                                                                                    |                      | Branch Details                                                                                                    |                                                                                                    |             | Name as per Bank                                  |             | 00.000                    |
| deo KYC                                                                                                    |                      | <br>branch Details                                                                                                    |                                                                                                    |             | Sujitkumar                                        |             | 23.08%                    |
| cord Submission Date                                                                                                    |                      |                                                                                                    |                                                                                                    |             |                                                   |             |                           |
| 21-10-08                                                                                                    |                      | Contact No.                                                                                                    |                                                                                                    |             |                                                   |             |                           |
|                                                                                                    |                      | <br>                                                                                                    |                                                                                                    |             |                                                   |             |                           |
|                                                                                                    |                      |                                                                                                    |                                                                                                    |             |                                                   |             |                           |
|                                                                                                    |                      | Email Id                                                                                                    |                                                                                                    |             |                                                   |             |                           |
|                                                                                                    |                      |                                                                                                    |                                                                                                    |             |                                                   |             |                           |
|                                                                                                    |                      | Employee Code                                                                                                    |                                                                                                    |             |                                                   |             |                           |
|                                                                                                    |                      |                                                                                                    |                                                                                                    |             |                                                   |             |                           |
|                                                                                                    |                      |                                                                                                    |                                                                                                    |             |                                                   |             |                           |
|                                                                                                    |                      | Esign     View Comments (Checker Recher                                                                                                    | ck Comment)                                                                                                    |             | Physical verification of                          | application |                           |
|                                                                                                    |                      |                                                                                                    | ck Comment)                                                                                                    |             | Physical verification of                          | application |                           |
|                                                                                                    | 0                    |                                                                                                    | ck Comment)                                                                                                    | 6           | Physical verification of<br>Physical verification | application | 0                         |
| KRA Sync Status                                                                                                    | 2<br>Address Details | View Comments (Checker Recher                                                                                                    |                                                                                                    | E-Insurance |                                                   |             | Financial & Other Details |
| KRA Sync Status                                                                                                    | -                    | View Comments (Checker Recher                                                                                                    | 0                                                                                                    | _           |                                                   | 0           | -                         |
| KRA Sync Status                                                                                                    | -                    | View Comments (Checker Recher                                                                                                    | (4)<br>Demat Services                                                                                                    | E-Insurance |                                                   | 0           | -                         |
| KRA Sync Status  KRA Sync Status  Number                                                                                                    | -                    | View Comments (Checker Recher                                                                                                    | Demat Services     PAN Status with ITD                                                                                                    | E-Insurance |                                                   | 0           | -                         |
| KRA Sync Status      KRA Sync Status      Pan Number     FIEPM1836D                                                                                                    | -                    | View Comments (Checker Recher                                                                                                    | Demat Services<br>PAN Status with ITD<br>EXISTING AND VAL                                                                                                  | E-Insurance |                                                   | 0           | -                         |
| KRA Sync Status                                                                                                    | -                    | View Comments (Checker Recher                                                                                                    | Demat Services     PAN Status with ITD                                                                                                    | E-Insurance |                                                   | 0           | -                         |
| KRA Sync Status      KRA Sync Status      Annotec     FIEPM18360      Father/Spouse Name                                                                                                    | -                    | View Comments (Checker Recher                                                                                                    | Demat Services     PAN Status with ITD     EXISTING AND VAL     Nationality *                                                                              | E-Insurance |                                                   | 0           | -                         |
| KRA Sync Status      KRA Sync Status      Annotec     FIEPM18360      Father/Spouse Name                                                                                                    | -                    | View Comments (Checker Recher                                                                                                    | Demat Services     PAN Status with ITD     EXISTING AND VAL     Nationality *                                                                              | E-Insurance |                                                   | 0           | -                         |
| KRA Sync Status      KRA Sync Status      All Sync Status      All Sync Status      All Number     FiEPM1836D      Father/Spouse Name     Mr. sujit sharma                                                                                                    | -                    | 3<br>3<br>ccount Details                                                                                                    | Demat Services     PAN Status with ITD     EXISTING AND VAL     Nationality *     India                                                                    | E-Insurance |                                                   | 0           | -                         |
| KRA Sync Status      KRA Sync Status      Pan Number     FIEPM1836D      Father/Bpouse Name     Mr. sujit sharma      Date of Bith *                                                                                                    | -                    | View Comments (Checker Recher                                                                                                    | Demat Services PAN Status with ITD EXISTING AND VAL Nationality * India Residential Status                                                                 | E-Insurance |                                                   | 0           | -                         |
| KRA Sync Status      KRA Sync Status      All Status      Reveal Status      Reveal | -                    | View Comments (Checker Recher                                                                                                    | Demat Services     PAN Status with ITD     EXISTING AND VAL     Nationality *     India     Resident Individual                                            | E-Insurance |                                                   | 0           | -                         |
| KRA Sync Status      KRA Sync Status      Pan Number     FIEPM1836D      Father/Bpouse Name     Mr. sujit sharma      Date of Bith *                                                                                                    | -                    | View Comments (Checker Recher                                                                                                    | Demat Services     PAN Status with ITD     EXISTING AND VAL     Nationality*     India     Residential Status     Resident Individual     Applicant Gender | E-Insurance |                                                   | 0           | -                         |
| ntity Details<br>PAN Number<br>FIEPM18360<br>Father/Spouse Name<br>Mr. sujit sharma<br>Date of Birth *                                                                                                    | -                    | View Comments (Checker Recher                                                                                                    | Demat Services     PAN Status with ITD     EXISTING AND VAL     Nationality *     India     Resident Individual                                            | E-Insurance |                                                   | 0           | -                         |

Maker will check all details and submit the application. The same application will be available for checker login.

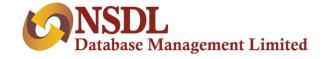

**Modification:** Maker user can modify some data and click on "Modify & Generate Link button" on financial details page.

| Status of Application * |                                           |
|-------------------------|-------------------------------------------|
|                         | Save & Finish Modify & Generate Link Back |
|                         |                                           |

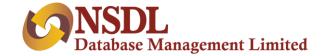

Tab 2: For Your Information - In this section, maker will see all records for which action has been taken.

|                      | L7 |
|----------------------|----|
|                      |    |
| For Your Information |    |
|                      |    |
|                      |    |

Maker can see all records on which action has been taken and submitted successfully by passing some parameters in search criteria, such as.

|                           | For Your A | ction                 |   |                   |             | For Your Inform | nation       |              |        |
|---------------------------|------------|-----------------------|---|-------------------|-------------|-----------------|--------------|--------------|--------|
| Enter PAN No.             |            | _                     |   |                   |             |                 |              |              |        |
| Enter Acknowledgement No. |            |                       |   |                   |             |                 |              |              |        |
| Start Date<br>10/6/2021   | Ċ          | End Date<br>10/8/2021 |   |                   |             |                 |              |              |        |
| Status<br>Verified        | <b>.</b>   |                       |   |                   |             |                 |              |              |        |
| Enter Mobile No.          |            | _                     |   |                   |             |                 |              |              |        |
| Enter Email Id            |            |                       |   |                   |             |                 |              |              |        |
| KYC Mode                  | •          |                       |   |                   |             |                 |              |              |        |
|                           |            |                       |   |                   |             |                 |              | Clear        | Search |
| Total Records Found       |            | 5                     |   |                   |             |                 |              |              |        |
|                           |            |                       |   |                   |             |                 |              |              |        |
| Acknowledgement No.       | PAN No.    | Applicant Name        | 5 | Source of Request | Mode of KYC | Status          | Created Date | Updated Date |        |
| 00000068353               | AFMPR6368D | LAKSHMI RANGANATHAN   | c | Client            | Video KYC   | Verified        | 08/10/2021   | 08/10/2021   |        |
| 00000068256               | CKCPR1756E | RIDHI .               | c | lient             | Video KYC   | Verified        | 08/10/2021   | 08/10/2021   |        |
| 00000067302               | FIEPM1836D | MALA .                | c | Client            | Video KYC   | Verified        | 06/10/2021   | 06/10/2021   |        |
| 00000067294               | FIEPM1836D | MALA .                | c | Client            | Video KYC   | Verified        | 06/10/2021   | 06/10/2021   |        |
| 00000067255               | BKGPA8270D | AJIT KUMAR            | c | Client            | KRA KYC     | Verified        | 06/10/2021   | 06/10/2021   |        |

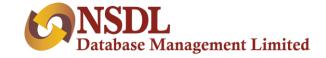

**Checker Login** - Checker login is similar to maker login. Records submitted by the maker will be available in the checker login for verification. Same as maker, the checker will verify data and submit a record with either Verified or Rejected status.

|                        |                           |                 |                |                   |             | He             | llo Survebhalerao K, ( CHI | ECKER) <b>[</b> →      |      |
|------------------------|---------------------------|-----------------|----------------|-------------------|-------------|----------------|----------------------------|------------------------|------|
| Request                |                           | For Your Action |                |                   |             | For Your In    | formation                  |                        |      |
| Search & View          | Enter PAN No.             |                 |                |                   |             |                |                            |                        |      |
| Incomplete Application |                           |                 |                |                   |             |                |                            |                        |      |
| Create File 🗸 🗸        | Enter Acknowledgement No. |                 |                |                   |             |                |                            |                        |      |
| Summary V              | Start Date                | End Date        |                | Ċ                 |             |                |                            |                        |      |
|                        | Enter Mobile No.          |                 |                |                   |             |                |                            |                        |      |
|                        | Enter Email Id            |                 |                |                   |             |                |                            |                        |      |
|                        | KYC Mode                  | *               |                |                   |             |                |                            |                        |      |
|                        |                           |                 |                |                   |             |                |                            | Clear Sear             | arch |
|                        | Total Records Found       | 8               |                |                   |             |                |                            |                        |      |
|                        | Acknowledgement No.       | PAN No.         | Applicant Name | Source of Request | Mode of KYC | Status         | Created Date               | Updated Date           |      |
|                        | 00000013205               | BWPPS2199C      | BABUBHAI       | Client            | KRA KYC     | Maker Verified | 17/07/2020                 | 17/07/2020             |      |
|                        | 00000013193               | AFAPM6414K      | Chaitali Kale  | Client            | Aadhaar KYC | Maker Verified | 17/07/2020                 | 17/07/2020             |      |
|                        | 00000013186               | AVMPG4585H      | Maya           | Assisted          | KRA KYC     | Maker Verified | 17/07/2020                 | 17/07/2020             |      |
|                        | 00000013143               | AEQPC8546M      | Kavita Cheda   | Assisted          | KRA KYC     | Maker Verified | 17/07/2020                 | 17/07/2020             |      |
|                        | 00000013132               | AKNPA1404B      | Kunal P        | Assisted          | Aadhaar KYC | Maker Verified | 17/07/2020                 | 17/07/2020             |      |
|                        |                           |                 |                |                   |             |                | Items pe                   | erpage: 5 👻 1-5 of 8 < | >    |
|                        |                           |                 |                |                   |             |                |                            |                        |      |

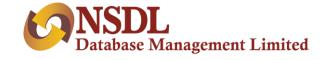

#### After completion of maker and checker, user can generate different files

|               |   |                   |           |   |       | Hello Chaitali Kale, ( MAKER ) | [ <del>`</del> |
|---------------|---|-------------------|-----------|---|-------|--------------------------------|----------------|
| Request       | ~ | File Download     |           |   |       |                                |                |
| Create File   | ^ | Verification Date | End Date  |   |       |                                |                |
| Download File | ^ | 6/3/2020          | 6/11/2020 | ē |       |                                |                |
| DPM File      |   |                   |           |   | Clear | Download                       |                |
| CKYC File     |   |                   |           |   |       |                                |                |
| UCC NSE File  |   |                   |           |   |       |                                |                |
| UCC BSE File  |   |                   |           |   |       |                                |                |
| Upload File   | ~ |                   |           |   |       |                                |                |

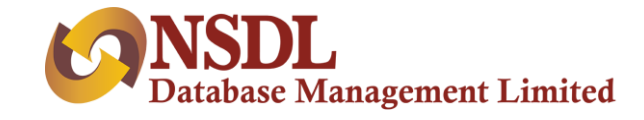

# **THANK YOU**